**Česká zemědělská univerzita v Praze**

**Provozně ekonomická fakulta**

**Katedra informacnich technologii**

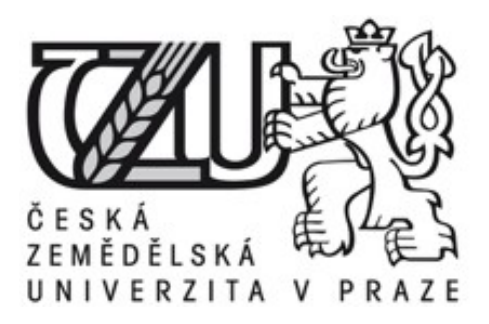

# **Teze diplomové práce**

## **Mobilni aplikace pro operacni systém Android**

**Bc. Hlubuček Lukáš** 

**© 2015 ČZU v Praze**

#### **Souhrn**

Tato diplomová práce je zaměřena na problematiku vývoje mobilních aplikací pro vybraný mobilní operační systém Android. Hlavním cílem práce je analýza a porovnání možností vývoje aplikaci pro vybrany operačni systém.

Dilčimi cili jsou analyza vybranych komponent, které jsou součásti operačniho systému, a implementace zvolených komponent.

V záveru jsou vybrané kritické situace shrnuty a rozšireny o autorovo doporučeni, jak postupovat při řešení.

**Klicová slova:** Android, Java, Google, mobilni zarizeni, ADT, Google Play

#### **Cíl práce**

Diplomová práce je zaměřena na problematiku vývoje aplikací pro operační systém Android. Hlavnim cilem je analyzovat architekturu a komponenty mobilniho operačniho systému Android. Dilčimi cili jsou:

- ukázat praktickou implementaci vybraných komponent operačního systému několika způsoby v programovacim jazyce Java,
- analyzovat a zhodnotit jednotlivé implementace a vysvetlit situace, pro které je implementace vhodná,
- popsat průběh publikace a update aplikace pomocí služby Google Play,
- ukázka vybraných návrhových vzorů, které se dají uplatnit při vývoji jakýchkoliv aplikací.

#### **Metodika práce**

Metodika diplomové́ práce je zalozena na studiu a analyze odbornych zdrojů̊ , dokumentace, platformy mobilního operačního systému Android a také příkladů implementace vybraných komponent a návrhových vzorů, které se dají uplatnit při vývoji mobilních aplikací.

Na základě těchto zdrojů a vlastních zkušeností bude vytvořena aplikace pro mobilní operační systém Android, na které se budou analyzovat rozdílné formy vývoje aplikací pro operační systém Android.

Pro formulování závěrů diplomové práce byla použita syntéza praktických a teoretických poznatků, nabytych pri tvorbe této diplomové práce.

### **Výsledky a konkrétní doporučení autora**

Mobilni operačni systém Android je otevrenou platformou, která se postupem času z mobilniho operačniho systému stala spiše celou platformou, protoze dnes uz operačni systém Android neni pouze v mobilnich telefonech a tabletech, ale je součásti hodinek, televizi nebo slouzi jako multimediálni systém v automobilech.

Tato veliká fragmentace zařízení je jednoznačně jednou z největších nevýhod této platformy, protože vývojář musí obsloužit velké množství rozlišných zařízení a znát také specifické metody ovládání těchto zařízení.

Pro praktickou ukázku byla vytvořena demonstrativní aplikace, která je veřejně přístupná pomoci verzovaciho nástroje GIT z verejného repozitáre, dostupného z [https://github.com/HlubyLuk/dpDemo.git.](https://github.com/HlubyLuk/dpDemo.git)

Na této aplikaci byly demonstrovány dva rozdílné přístupy implementace, které jsou pro tento mobilní operační systém možné, a to pro každé nové view spustit novou activity a vývoj, který pouzivá pro zobrazeni nového view fragment.

Shrnutí výsledků pokusů a analýz z celého průběhu vývoje aplikací pro operační systém Android a vybranych komponent tohoto mobilniho operačniho systému.

Vysledky tohoto pokusu jsem rozdelil na nekolik bodů, které mohou fungovat jako autorovo doporučeni:

- Protože celý vývoj aplikace má nějaký životní cyklus, je vhodné se těchto bodů držet. Před začátkem vývoje je potřeba udělat podrobnou analýzu toho, co výsledná aplikace bude umět.
- V druhé části této analýzy je potřeba všechny funkce rozřadit do jednotlivých úrovní pouziváni, a to do top view, category view, detail view. Pro všechny úrovne je treba vytvorit šablonu, jak bude vypadat na různě velkých zařízeních.
- Pro řešení dílčích funkcí a obsahu jednotlivých zobrazených úrovní je vhodné použít fragmentový přístup k vývoji aplikací pro operační systém Android. Pro přechod na vyšší úroveň pak pouzit novou activity.
- Vývoj aplikací pomocí fragmentů má jasné výhody, a to, že kód je lépe škálovatelný, udržitelný a přehlednější, protože každý fragment je objekt, který reprezentuje nějaké informace zobrazené uzivateli. Tyto objekty maji své stavy a chováni a po jeho vytvoreni se dá vlozit do activity.
- Další doporučení se bude týkat už vývoje aplikace, a to používání verzovacích nástrojů, které dovoli vice vyvojárům spolupracovat na jednom projektu.
- Jako verzovací nástroj byl v tomto případě zvolen GIT, který zvládne vytvořit několik paralelních verzí jednoho projektu nebo několik různých verzích repozitářů a přidělení různých přístupových práv pro programátory.
- V tomto případě bylo workflow rozděleno na vytvoření funkčního programu se základním vzhledem. Po dokončení funkcionality programu vytvořit vhled. Dle autorova názoru je vhodné, když se tento přístup promítne do repozitáře ve službě například GIT, a to tak, že máme větev, do níž jsou přidávány commit, které řeší pouze funkcionalitu. V další větvi si programátor můze vyrešit vzhled a treti vetev predstavuje produkčni verzi aplikace.
- Před vývojem dílčích funkcionalit je potřeba vycházet z předběžné analýzy. Tuto analýzu je možné ještě přezkoumat a rozšířit o detaily, které tato funkcionalita bude vykonávat. Při programováni funkcionalit je vhodné pouzivat návrhové vzory, které pomohou vytvorit správný a dobře udržitelný kód, který bude funkcionalita vykonávat.
- Při stylování vzhledu grafických komponent vznikne nejsnadněji udržitelný vzhled, když se pro vlastnosti vzhledu pouzije externi stylopis, ktery je pro platformu Android ulozen v souboru style.xml. Pro vložení textového obsahu do grafických komponent je nejjednodušší vytvořit textové položky v souboru string.xml, na který se budou grafické komponenty odkazovat. Tento soubor také slouží pro vytvoření jazykových mutací vytvořené aplikace. Vysledny vzhled by se nemel inspirovat a pouzivat vzhled z jinych mobilnich platforem, protoze uzivatelé by mohli byt pri pouziváni aplikace zmateni.

### **Seznam vybranych zdrojů**

- 1. *Android Developers* [online]. 2015 [cit. 2015-03-31]. Dostupné z: <https://developer.android.com/index.html>
- 2. Design Patterns in Java Tutorial. *Tutorialspoint* [online]. 2015 [cit. 2015-03-31]. Dostupné z: [http://www.tutorialspoint.com/design\\_pattern/index.htm](http://www.tutorialspoint.com/design_pattern/index.htm)